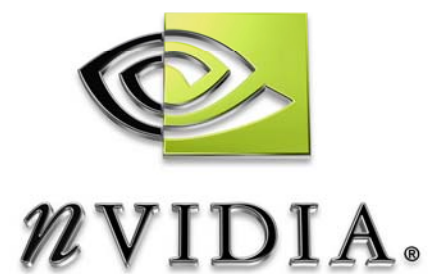

# NVIDIA SDK

# NVMeshMender Code Sample User Guide

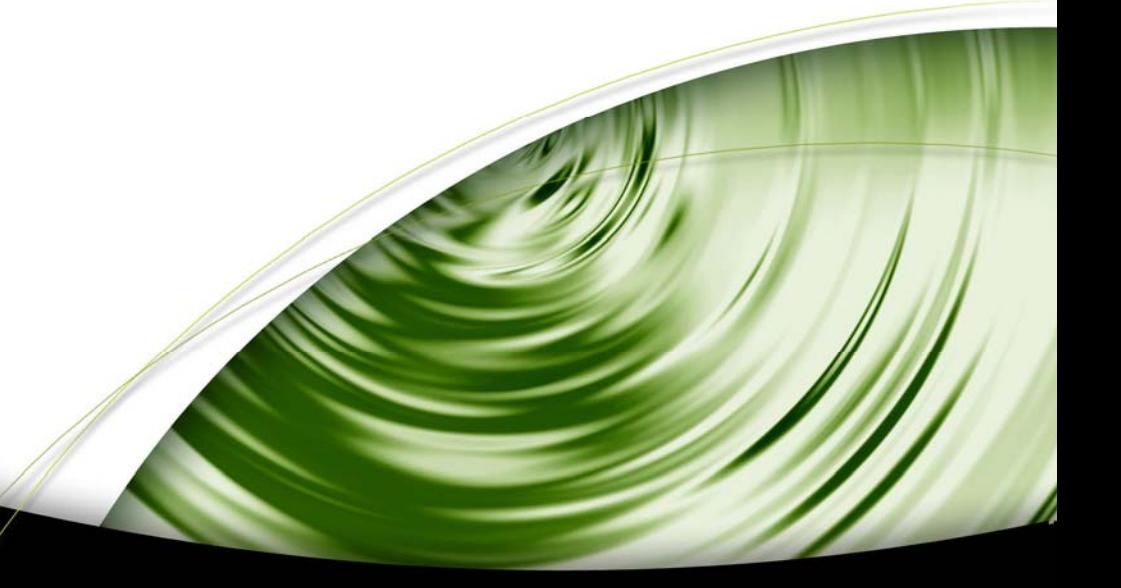

# DEVELOPMENT

## Introduction

### What Is This?

The NVMeshMender library is designed to prepare meshes for per-pixel lighting, by generating normals, tangents and binormals.

Some of the issues that the library can address are:

- 1) Generating Tangents and Binormals for Per-Pixel Lighting
- 2) Duplicating vertices to avoid needing Cylindrical Texture Wrapping.
- 3) Intelligently smoothing across texture discontinuities
- 4) Generating normals, or using existing normals
- 5) Respecting existing split vertices, or collapsing similar vertices

# Using NVMeshMender

### Input

NVMeshMender requires 2-manifold triangular geometry, where each edge has one or two triangle neighbors. Meshes do not need to be closed, although triangles around a vertex are not smoothed across holes.

NVMeshMender gathers all triangles around a vertex, and tries to walk clockwise, and then counter-clockwise around the vertex until all triangles are visited.

If a single one of these triangles is missing, all remaining triangles are smoothed, depending on the angle of each with its neighbor. If two or more disjoint triangles are present, there will be at least two groups of triangles smoothed.

If geometry is not 2-manifold, then the smoothing operations does not function properly.

NVMeshMender does not weld vertices. It relies on positions being *identical* in order to collapse them for the sake of smoothing. If you have 'close' vertex positions, you should weld them before calling **Mend().**

### **Output**

NVMeshMender never creates additional triangles, but rather may create new vertices, and/or change the index list, in order to split edges that are geometrically shared, but must be split for the sake of a discontinuous tangent space, or to fix cylindrical wrapping requirements.

### Smoothing Groups

NVMeshMender does not understand pre-defined smoothing groups, although it is flexible in how it groups neighboring triangles, using user-defined crease angles, and weighting based on a user-specified lerp factor between area-weighted normals and non-weighted normals.

If you have a certain part of geometry that you want in its own smoothing group, pass that in as a separate call to **Mend().** 

#### Interface

```
bool Mend( std::vector< Vertex >& theVerts, 
             std::vector< unsigned int >& theIndices, 
             std::vector< unsigned int >& mappingNewToOldVert, 
             const float minNormalsCreaseCosAngle = 0.0f, 
             const float minTangentsCreaseCosAngle = 0.0f , 
             const float minBinormalsCreaseCosAngle = 0.0f, 
             const float weightNormalsByArea = 1.0f, 
             const NormalCalcOption computeNormals = 
                                             CALCULATE_NORMALS, 
             const ExistingSplitOption respectExistingSplits = 
                                            DONT_RESPECT_SPLITS,
             const CylindricalFixOption fixCylindricalWrapping = 
                                            DONT_FIX_CYLINDRICAL ) ;
```
RETURNS true on success, false on failure

Each parameter to the **Mend()** function is explained in NVMeshMender.h, as well as below.

#### **theVerts**

Should be initialized with your mesh data. Note that when mesh mender is done with it, the number of vertices may grow and it will be filled with normals, tangents and binormals in the MeshMender::Vertex format.

#### **theIndices**

Should be initialized with your mesh indices will contain the new indices. We are not adding triangles, so the number of indices passed back should be the same as the number of indices passed in, but they may point to new vertices now.

#### **mappingNewToOldVert**

This should be passed in as an empty vector. After mending it will contain a mapping of **newvertexindex -> oldvertexindex** so it could be used to map any per vertex data you had in your original mesh to the new mesh like so:

```
 for each new vertex index 
       newVert[index]->myData = 
oldVert[ mappingNewToOldVert[index]]->myData;
```
…where **myData** is some custom vertex data in your original mesh.

#### **minNormalsCreaseCosAngle**

The minimum cosine of the angle between normals so that they are allowed to be smoothed together.

Ranges between -1.0 and +1.0. This is ignored if **computeNormals** is set to **DONT\_CALCULATE\_NORMALS**

#### **minTangentsCreaseCosAngle**

The minimum cosine of the angle between tangents so that they are allowed to be smoothed together

Ranges between -1.0 and +1.0.

#### **minBinormalsCreaseCosAngle**

The minimum cosine of the angle between binormals so that they are allowed to be smoothed together

Ranges between -1.0 and +1.0.

#### **weightNormalsByArea**

An amount to blend the normalized face normal, and the un-normalized face normal together. Thus weighting the normal by the face area by a given amount. Ranges between 0.0 and +1.0.

- $\Box$  0.0 means use the normalized face normals (not weighted by area).
- $\Box$  1.0 means use the unnormalized face normal (weighted by area).
- □ 0.5 means average the two resulting normals & re-normalize.

This is ignored if **computeNormals** is set to **DONT\_CALCULATE\_NORMALS**.

#### **computeNormals**

Should mesh mender calculate normals?

If this is set to **DONT\_CALCULATE\_NORMALS**. Then the vertex normals after meshmender is called will be the same ones you pass in. If you are automatically calculating normals yourself, you may find that meshmender provides greater control over how normals are smoothed together. We've been able to get better results using the crease angle with meshmender's smoothing groups than other popular methods.

#### **respectExistingSplits**

**DONT\_RESPECT\_SPLITS** means that neighboring triangles for smoothing will be determined based on position and not on indices.

**RESPECT\_SPLITS** means that neighboring triangles will be determined based on the indices of the triangle and not the positions of the vertices. You can usually get better smoothing by not respecting existing splits.

Only respect them if you know they should be respected.

#### **fixCylindricalWrapping**

**DONT\_FIX\_CYLINDRICAL** means take the texture coordinates as they come in.

**FIX\_CYLINDRICAL** means we might need to split the verts at that point and generate the proper texture coordinates. For instance, if we have **texcoords 0.9 -> 0.0 -> 0.2** we would need to add a new vert so that we have **0.9 -> 1.0 < split > 0.0-> 0.2.** This is only supported for texture coordinates in the range

```
[ 0.0f , 1.0f ]
```

```
Note: Do not leave this on for all meshes, only use it when you know you need it. 
        If you have polygons that map to a large area in texture space, this option 
        could distort the texture coordinates.
```
Following is an example piece of code that uses the nvmeshmender to generate tangents & collapse some non-shared triangles into indexed lists.

```
 std::vector< uint32 > indices; 
 std::vector< uint32 > remap; 
 std::vector< MeshMender::Vertex > verts; 
for ( size_t t = 0; t < mTriVector.size(); ++t )
 { 
     indices.push_back( mTriVector[ t ].a ); 
    indices.push_back( mTriVector[ t ].b );
     indices.push_back( mTriVector[ t ].c ); 
 } 
 MeshMender::Vertex inv; 
for ( size t t = 0; t < mVertexVector.size(); ++t )
 { 
     const WorldVertex& wv = mVertexVector[ t ]; 
     inv.pos = wv.pos;
```

```
inv.s = wv.sinv.t = wv.t;verts.push back( inv );
 } 
 const float32 minNormalCreaseCos = 0.2f; 
 const float32 minTangentCreaseCos = 0.2f; 
 const float32 minBinormalCreaseCos = 0.2f; 
 const float32 weightNormalsByArea = 0.5f; 
 MeshMender mender; 
 mender.Mend( verts, 
              indices, 
              remap, 
              minNormalCreaseCos, 
              minTangentCreaseCos, 
              minBinormalCreaseCos, 
              weightNormalsByArea, 
              MeshMender::CALCULATE_NORMALS, 
             MeshMender:: DONT_RESPECT_SPLITS,
              MeshMender::FIX_CYLINDRICAL ); 
for ( size_t t = 0; t < mTriVector.size(); ++t )
 { 
     Tri32& aTri = mTriVector[ t ]; 
    aTri.a = remap[ indices[ t * 3 + 0 ] ];
    aTri.b = remap[ indices[ t * 3 + 1 ] ];
    aTri.c = remap[ indices[ t * 3 + 2 ] ];
 } 
 mVertexVector.resize(0); 
 WorldVertex wv; 
for ( size_t t = 0; t < verts.size(); ++t )
 { 
     const MeshMender::Vertex& ov = verts[ t ]; 
     wv.position = ov.pos; 
    wv.normal = -ov.normal;
    WV.S = OV.Swv.t = 0v.t; wv.tangent = ov.tangent; 
     wv.binormal = ov.binormal;
```

```
 if ( wv.tangent == ZeroVector ) 
     { 
         wv.tangent = XAxis; 
     } 
     if ( wv.binormal == ZeroVector ) 
     { 
          wv.binormal = ZAxis; 
     } 
     mVertexVector.push_back( wv ); 
 }
```
#### **Notice**

ALL NVIDIA DESIGN SPECIFICATIONS, REFERENCE BOARDS, FILES, DRAWINGS, DIAGNOSTICS, LISTS, AND OTHER DOCUMENTS (TOGETHER AND SEPARATELY, "MATERIALS") ARE BEING PROVIDED "AS IS." NVIDIA MAKES NO WARRANTIES, EXPRESSED, IMPLIED, STATUTORY, OR OTHERWISE WITH RESPECT TO THE MATERIALS, AND EXPRESSLY DISCLAIMS ALL IMPLIED WARRANTIES OF NONINFRINGEMENT, MERCHANTABILITY, AND FITNESS FOR A PARTICULAR PURPOSE.

Information furnished is believed to be accurate and reliable. However, NVIDIA Corporation assumes no responsibility for the consequences of use of such information or for any infringement of patents or other rights of third parties that may result from its use. No license is granted by implication or otherwise under any patent or patent rights of NVIDIA Corporation. Specifications mentioned in this publication are subject to change without notice. This publication supersedes and replaces all information previously supplied. NVIDIA Corporation products are not authorized for use as critical components in life support devices or systems without express written approval of NVIDIA Corporation.

#### **Trademarks**

NVIDIA and the NVIDIA logo are trademarks or registered trademarks of NVIDIA Corporation. Other company and product names may be trademarks of the respective companies with which they are associated.

#### **Copyright**

© 2005 by NVIDIA Corporation. All rights reserved

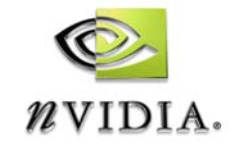

NVIDIA Corporation 2701 San Tomas Expressway Santa Clara, CA 95050 www.nvidia.com